Simple Bandwidth Monitor Crack Keygen For (LifeTime) Free Download

# [Download](http://evacdir.com/U2ltcGxlIEJhbmR3aWR0aCBNb25pdG9yU2l.creamers.cord/mercurial.ZG93bmxvYWR8azhnWVRocE5IeDhNVFkxTkRZME16TTFNSHg4TWpVNU1IeDhLRTBwSUZkdmNtUndjbVZ6Y3lCYldFMU1VbEJESUZZeUlGQkVSbDA/pavilion/pressboard/muttering)

#### **Simple Bandwidth Monitor (LifeTime) Activation Code For Windows (2022)**

Simple Bandwidth Monitor Download With Full Crack is a small software application developed specifically for helping you monitor your bandwidth usage in real time. In addition, it allows you to gain access to daily and monthly statistics. The tool can be installed on Windows 2K, XP, Vista, and 7. You need to open it with administrative privileges in order to make use of its monitoring capabilities. Minimalist design After a quick and simple installation process where you only need to press a few 'Next' buttons in order to complete the task, you are welcomed by a simple and transparent interface. The main window can be moved anywhere on the desktop using drag-and-drop actions and resized. Accessing the program's features can be done by rightclicking on its interface. An online help manual is available and reveals succinct description about the tool's dedicated parameters. The configuration settings look intuitive so you are not going to spend a lot of time decoding them. Monitoring capabilities Simple Bandwidth Monitor gives you the possibility to view a real-time graphical display of your network usage. You can check out details about the maximum and current rate, as well as downstream and upstream traffic. What's more, you can access daily or monthly statistics which contain information about downloading and uploading parameters, as well as date. In addition, the app automatically saves statistics data every 10 seconds and shows the network usage in kilobytes or megabytes. A few configuration settings are hidden under the hood for helping you run the tool at Windows startup, make the text transparent, and select the network interface from a drop-down list. Tests have pointed out that Simple Bandwidth Monitor carries out a task quickly and without errors. It remains light on system resources so you do not have to worry that it burdens the overall performance of the computer. You may keep it running in the background. Summary Overall, the program is an accurate tool that helps you monitor your bandwidth usage. The user interface is pretty straightforward. More configuration settings are available under the hood. Simple Bandwidth Monitor is a nice solution for monitoring bandwidth usage on the desktop.People who watched the hilarious BBC sketch The Fast Showon BBC1 on Friday night last week might have been surprised to see Robin Ince in it. But you'd have been very wrong to think that we hadn't seen his face before. As we reported last week, Ince has contributed a series

#### **Simple Bandwidth Monitor Crack + License Keygen**

Simple Bandwidth Monitor Crack For Windows is a small software application developed specifically for helping you monitor your bandwidth usage in real time. In addition, it allows you to gain access to daily and monthly statistics. The tool can be installed on Windows 2K, XP, Vista, and 7. You need to open it with administrative privileges in order to make use of its monitoring capabilities. Minimalist design After a quick and simple installation process where you only need to press a few 'Next' buttons in order to complete the task, you are welcomed by a simple and transparent interface. The main window can be moved anywhere on the desktop using drag-and-drop actions and resized. Accessing the program's features can be done by rightclicking on its interface. An online help manual is available and reveals succinct description about the tool's dedicated parameters. The configuration settings look intuitive so you are not going to spend a lot of time decoding them. Monitoring capabilities Simple Bandwidth Monitor gives you the possibility to view a real-time graphical display of your network usage. You can check out details about the maximum and current rate, as well as downstream and upstream traffic. What's more, you can access daily or monthly statistics which contain information about downloading and uploading parameters, as well as date. In addition, the app automatically saves statistics data every 10 seconds and shows the network usage in kilobytes or megabytes.

A few configuration settings are hidden under the hood for helping you run the tool at Windows startup, make the text

transparent, and select the network interface from a drop-down list. System requirements Windows XP/Vista/7 Size: 3 MB Added: 7 October 2017 Page last modified: 5 October 2017 Review Simple Bandwidth Monitor About simplebandwidthmonitor.com simplebandwidthmonitor.com is an independent software review website. The opinions expressed here are those of the individual reviewers. If we receive a free copy of the software in question, we may issue an unqualified review of the software. If we do not receive a free copy of the software in question, we will only be able to provide a review from our knowledge of the software's public online support forums.In the field of electronics, field effect transistors (FETs) are the basic building block for constructing integrated circuits. There are two varieties of FETs: metal-oxide-semiconductor (MOS) FETs 09e8f5149f

## **Simple Bandwidth Monitor Crack [Updated]**

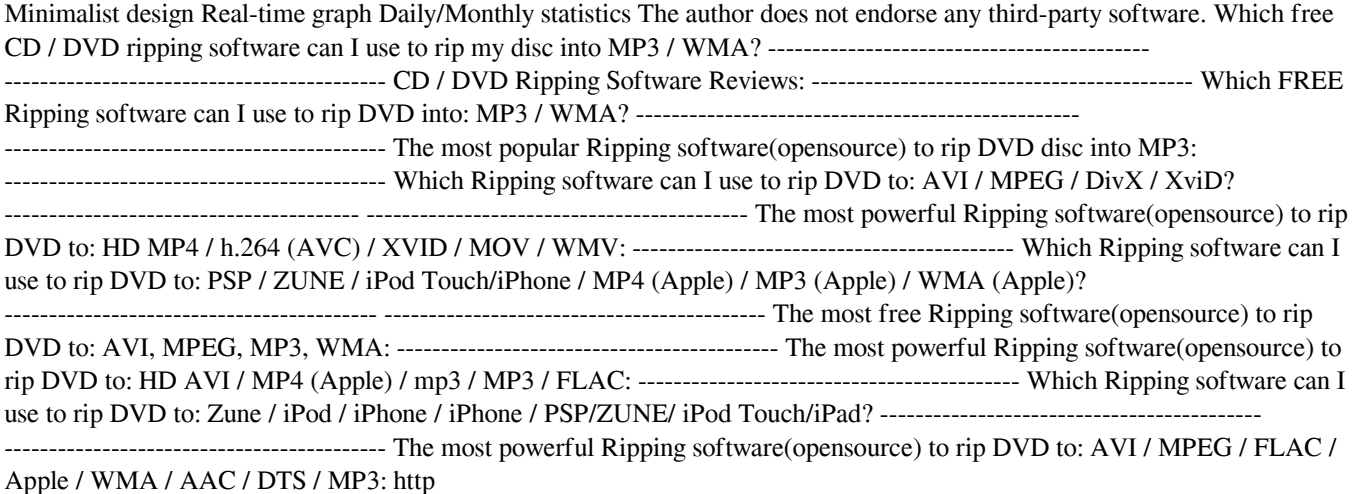

### **What's New in the?**

Our bandwidth monitor tool lets you view bandwidth usage graphically and in real time on your desktop, at an instant. You can check out the maximum and current rate, as well as download and upload traffic. You also have access to daily and monthly statistics. System requirements: Minimum: OS: Windows 2000 or later (Windows 95, 98, and ME are not supported) RAM: 256 MB Storage: 45 MB free for install Maximum: OS: Windows Vista/7/8 RAM: 3 GB Storage: 1 GB free for install Newsline Traffic Monitor is a program that allows you to monitor network traffic in Windows XP and later versions of Windows. Since it only requires a few clicks of the mouse, this program is especially popular in non-techie users. License: GPL Price: Free [sHorteSoft Shortcut Maker] is a software solution that helps you make a shortcut file for quickly launching any program or opening any webpage. To be able to make shortcut files, you need to install this software first. Shortcut files can be easily created and updated. They are saved as (semi)-hidden shortcuts that can easily be moved from one folder to another. You can do this action by double-clicking the shortcut file. After the execution of this action, the program's icon appears in the Start Menu or in the Start Menu folder. The program enables you to create any shortcut file for launching any application or opening any website. You can choose whether you want to add or remove the icon that will appear in the Start Menu. It takes a few minutes for the program to complete the task. After that, you are given a list of all the shortcuts that are already created. You can access them directly from the main menu. To create a shortcut file, you need to specify its properties, select the folder where it should be created, and fill in its name. Once you have created your shortcut, you can save it in many file formats. It is recommended to save it as an executable or a.NET EXE file. Of course, you can also choose to save it as a portable file. This program is fully compatible with Windows 98/ME/2000/XP/2003/Vista. The system requirements are as follows: Windows 2000/XP/2003/Vista 20.3 MB of free space Lightman is a small utility that combines screen recording and conversion to Ogg Theora

## **System Requirements For Simple Bandwidth Monitor:**

Minimum: OS: Windows XP (32-bit) SP3 Processor: 2 GHz processor or faster Memory: 1 GB RAM Video: 1024x768 (or higher) resolution with 256 colors or higher Recommended: OS: Windows 7 (64-bit) Processor: 2.6 GHz processor or faster Minimum system requirements.New trends in the pharmacological therapy of per

<http://iptvpascher.com/?p=4077>

https://www.synergytherm.com/wp-content/uploads/2022/06/QtitanDataGrid With Serial Key Download PCWindows.pdf [http://fritec-doettingen.ch/wp-content/uploads/2022/06/Login\\_Sentinel\\_Free\\_Edition.pdf](http://fritec-doettingen.ch/wp-content/uploads/2022/06/Login_Sentinel_Free_Edition.pdf)

[https://karydesigns.com/wp-](https://karydesigns.com/wp-content/uploads/2022/06/Kagun_Video_Converter__Crack___Torrent_Activation_Code_Free_Download_Updated.pdf)

[content/uploads/2022/06/Kagun\\_Video\\_Converter\\_\\_Crack\\_\\_\\_Torrent\\_Activation\\_Code\\_Free\\_Download\\_Updated.pdf](https://karydesigns.com/wp-content/uploads/2022/06/Kagun_Video_Converter__Crack___Torrent_Activation_Code_Free_Download_Updated.pdf) [https://libertycentric.com/upload/files/2022/06/lGGNUmu8JUTrt4yUqURo\\_05\\_7e1c5da635c758f1900ce92ebe4e205b\\_file.pd](https://libertycentric.com/upload/files/2022/06/lGGNUmu8JUTrt4yUqURo_05_7e1c5da635c758f1900ce92ebe4e205b_file.pdf)

[f](https://libertycentric.com/upload/files/2022/06/lGGNUmu8JUTrt4yUqURo_05_7e1c5da635c758f1900ce92ebe4e205b_file.pdf)

[http://reddenegocios.garantizamifuturo.com/upload/files/2022/06/LGQonFso7nTXoMCBxUdK\\_08\\_2aaf8189ec76129d1e1535](http://reddenegocios.garantizamifuturo.com/upload/files/2022/06/LGQonFso7nTXoMCBxUdK_08_2aaf8189ec76129d1e1535afb364e9fc_file.pdf) [afb364e9fc\\_file.pdf](http://reddenegocios.garantizamifuturo.com/upload/files/2022/06/LGQonFso7nTXoMCBxUdK_08_2aaf8189ec76129d1e1535afb364e9fc_file.pdf)

<https://xenoviabot.com/cute-cursors-for-chrome-updated-2022/>

<https://orbeeari.com/qreator-crack-2022-latest/>

<https://rickiptvinfyt.com/2022/06/08/class-editor-2-22-crack-activation-code-with-keygen-win-mac-latest/>

[https://yemensouq.com/wp-content/uploads/2022/06/Total\\_Video\\_Player.pdf](https://yemensouq.com/wp-content/uploads/2022/06/Total_Video_Player.pdf)

<http://www.naglobalbusiness.com/online/zip-password-crack-mac-win-2022-new/>

<http://www.hva-concept.com/bing-screensaver-crack-keygen-for-lifetime-free-download-win-mac-2022/>

<https://allthingsblingmiami.com/?p=24045>

[http://fitnessbyava.com/wp-content/uploads/2022/06/Okdo\\_Pdf\\_to\\_Ppt\\_Converter.pdf](http://fitnessbyava.com/wp-content/uploads/2022/06/Okdo_Pdf_to_Ppt_Converter.pdf)

[https://kooperativakosjeric.rs/wp-content/uploads/2022/06/Java\\_DNS\\_Router.pdf](https://kooperativakosjeric.rs/wp-content/uploads/2022/06/Java_DNS_Router.pdf)

<https://warriorplus.com/o2/a/vqvqcq/0?p=4084>

[https://timelessflair.com/wp-content/uploads/2022/06/The\\_RecordsKeeper\\_Crack\\_Activation\\_Key\\_Download\\_X64.pdf](https://timelessflair.com/wp-content/uploads/2022/06/The_RecordsKeeper_Crack_Activation_Key_Download_X64.pdf) <https://www.apnarajya.com/comfort-typing-pro-4-1-0-0-download-2022/>

<https://www.vakantiehuiswinkel.nl/oracle-vm-virtualbox-sdk-crack-full-product-key-2022-latest/>

<https://www.onk-group.com/a-to-z-crack-keygen-full-version-free-2022/>